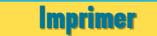

©

©

**Séance 2A** / Apprendre à reformuler

Séquence 2 Lire c'est traduire

Paul Haldron, chauffeur de camion mais surtout grand amateur de billard, avait fait croire qu'il était malade pour pouvoir assister au championnat du monde de son sport favori.

Le réalisateur de la télévision qui transmettait les épreuves en direct a eu la mauvaise idée de faire un gros plan, au hasard parmi la foule, sur sa personne, attestant ainsi de sa bonne santé aux yeux de 10 millions de téléspectateurs. Et l'un de ces 10 millions de téléspectateurs n'était autre que son patron.

Lorsque Paul Hadron est venu reprendre son travail le lendemain, en se félicitant publiquement d'avoir retrouvé la santé, ce fut pour apprendre qu'il était licencié.

Paul Haldron, chauffeur de camion mais surtout grand amateur de billard, avait fait croire qu'il était malade pour pouvoir assister au championnat du monde de son sport favori.

Le réalisateur de la télévision qui transmettait les épreuves en direct a eu la mauvaise idée de faire un gros plan, au hasard parmi la foule, sur sa personne, attestant ainsi de sa bonne santé aux yeux de 10 millions de téléspectateurs. Et l'un de ces 10 millions de téléspectateurs n'était autre que son patron.

Lorsque Paul Hadron est venu reprendre son travail le lendemain, en se félicitant publiquement d'avoir retrouvé la santé, ce fut pour apprendre qu'il était licencié.

Paul Haldron, chauffeur de camion mais surtout grand amateur de billard, avait fait croire qu'il était malade pour pouvoir assister au championnat du monde de son sport favori.

Le réalisateur de la télévision qui transmettait les épreuves en direct a eu la mauvaise idée de faire un gros plan, au hasard parmi la foule, sur sa personne, attestant ainsi de sa bonne santé aux yeux de 10 millions de téléspectateurs. Et l'un de ces 10 millions de téléspectateurs n'était autre que son patron.

Lorsque Paul Hadron est venu reprendre son travail le lendemain, en se félicitant publiquement d'avoir retrouvé la santé, ce fut pour apprendre qu'il était licencié.